# **Senate Standing Committee on Education and Employment**

## **QUESTIONS ON NOTICE Budget Estimates 2014-2015**

# **Agency - Comcare**

## **[Department](file:///C:\Users\NS2778\AppData\Local\Microsoft\Windows\Temporary%20Internet%20Files\Content.Outlook\NGRTQ8CP\SQ14-001513%20-%20Computers%20-%20Entered%20into%20PDMS%20on%2025062014%20(2).docx#QoNNumber) [of](file:///C:\Users\NS2778\AppData\Local\Microsoft\Windows\Temporary%20Internet%20Files\Content.Outlook\NGRTQ8CP\SQ14-001513%20-%20Computers%20-%20Entered%20into%20PDMS%20on%2025062014%20(2).docx#QoNNumber) [Employment](file:///C:\Users\NS2778\AppData\Local\Microsoft\Windows\Temporary%20Internet%20Files\Content.Outlook\NGRTQ8CP\SQ14-001513%20-%20Computers%20-%20Entered%20into%20PDMS%20on%2025062014%20(2).docx#QoNNumber) [Question](file:///C:\Users\NS2778\AppData\Local\Microsoft\Windows\Temporary%20Internet%20Files\Content.Outlook\NGRTQ8CP\SQ14-001513%20-%20Computers%20-%20Entered%20into%20PDMS%20on%2025062014%20(2).docx#QoNNumber) [No.](file:///C:\Users\NS2778\AppData\Local\Microsoft\Windows\Temporary%20Internet%20Files\Content.Outlook\NGRTQ8CP\SQ14-001513%20-%20Computers%20-%20Entered%20into%20PDMS%20on%2025062014%20(2).docx#QoNNumber)** EM0449\_15

**Senator Ludwig provided in writing.**

## **Question**

#### **Comcare - Computers**

1. List the current inventory of computers owned, leased, stored, or able to be accessed by the department, listing the equipment cost and location. 2. Please detail the operating systems used by the departments computers, the contractual arrangements for operating software and the on-going costs

#### **Answer**

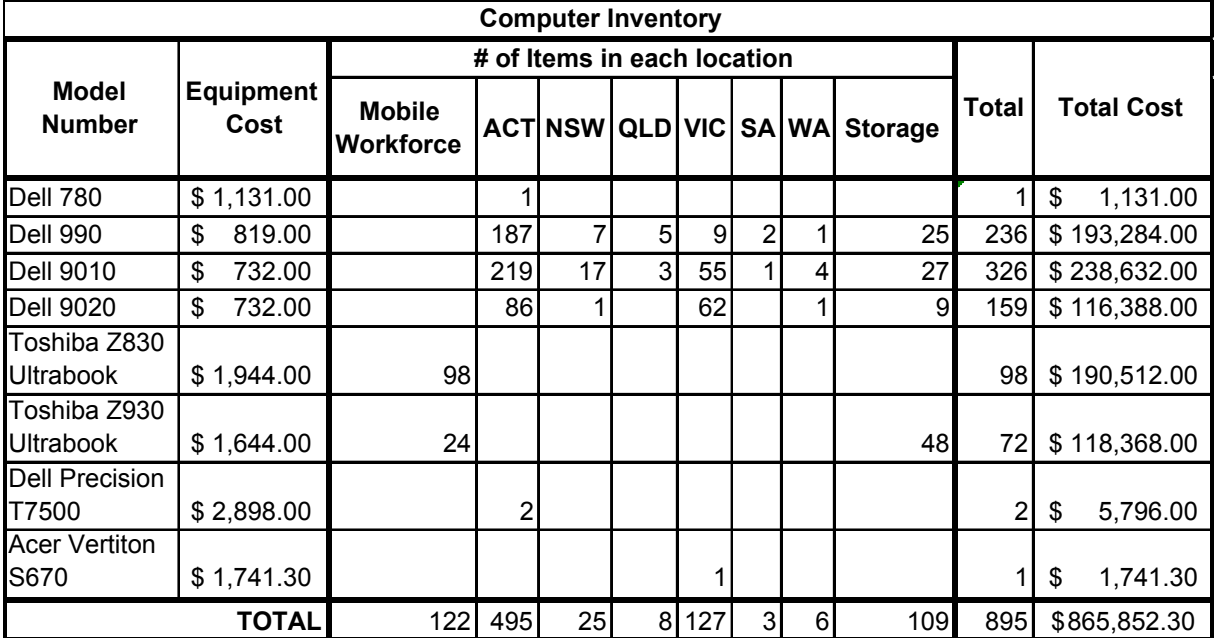

Operating Systems: Windows 7, Windows Server 2010 and Windows Server 2012.

Comcare purchases operating licences using the Department of Finance and Deregulation (DoFD) Microsoft Volume Sourcing Agreement (VSA2).

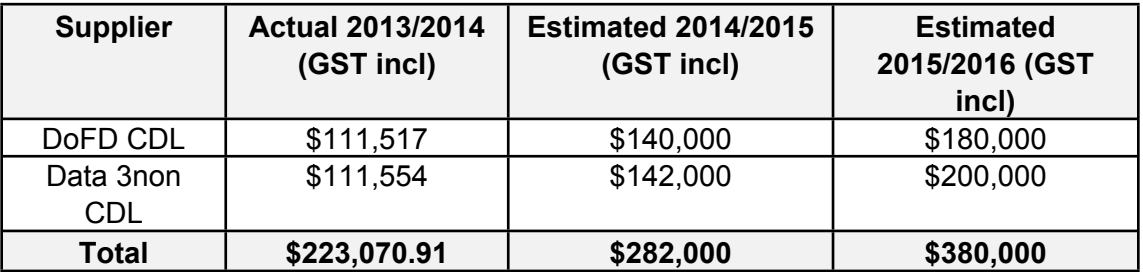